# IntelliBid Version 9.0 RELEASE NOTES July 2019

The major enhancement to IntelliBid for 9.0 is the ability to customize columns in Job Register.

### Customize the columns displayed in Job Register

The columns displayed in Job Register can now be selected by each user. Additional fields have been added to give you more information on the job in the Job Register list. The User Settings tab in Maintenance lists the fields that can be included in the Job List. Make your selections to see them displayed in Job Register. Remember you can also easily arrange the order of columns (see the Online Help Index entry "column:move").

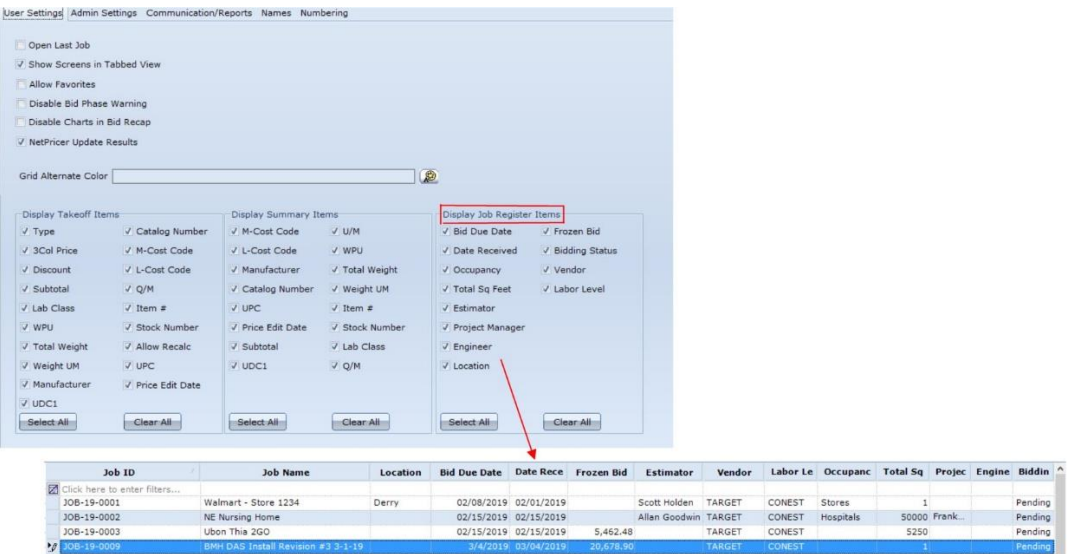

## Filter Cost Code Maintenance

The Maintenance function for Cost Codes now includes a filter row. For example, to find all the Cost Codes that are described as 'FIT-UP' enter the text "FIT" into the first row Description column. Only the Descriptions with that text will be listed making it easier to find the Cost Codes you need. To clear the

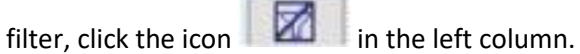

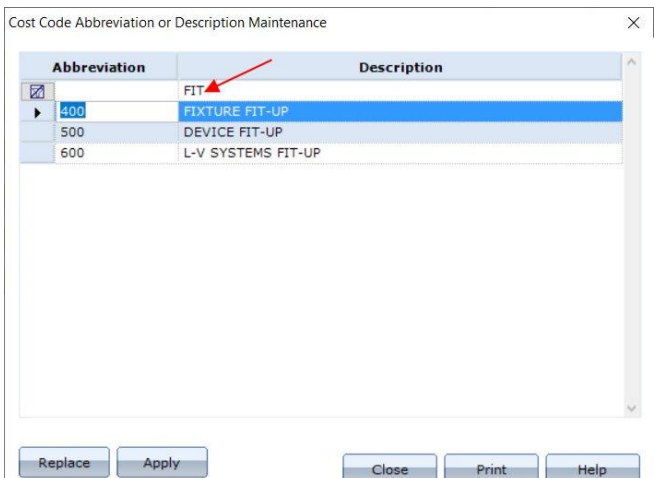

### Enhanced Cost Code Replace

Added more functionality to the Cost Code Replace function for easier modification of the Cost codes for your business.

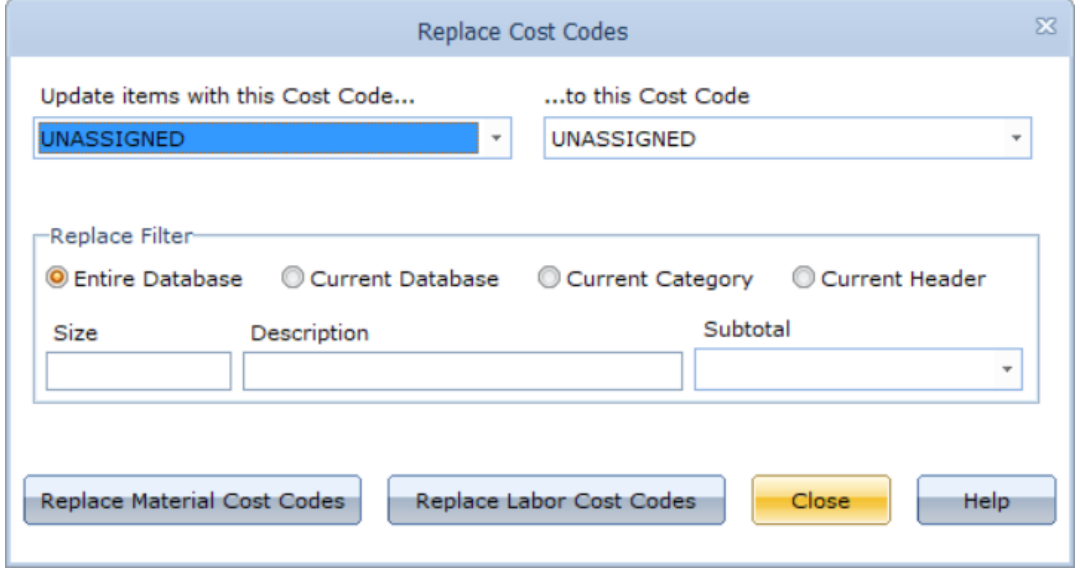

We have added the ability to replace the cost code for the Entire Database, Current database, just the Category or Header. The operation would allow for the replacement of one cost code with another, within the scope of option #1 (example: Current Category) for all items where size contains "1 1/4". With filters on Size and/or Description and Subtotal.

### Launch NetPricer and EPIC from Takeoff and Summary

In the course of estimating a job, you can now launch one of these services to look up an item, get pricing or any additional information you need. Buttons to launch NetPricer (NetPak) and Epic Pricing services have been added to the Takeoff and Summary Toolbars for easier access to item data.

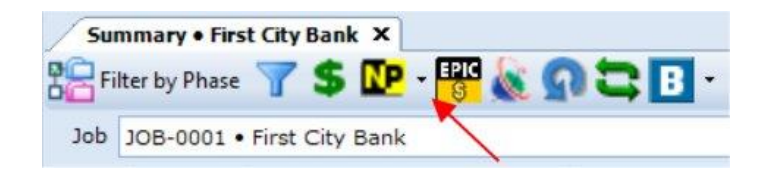

### Phase Breakdown Report

This report now identifies whether the values displayed are the "Bid" values or "Cost" values. Bid includes the entire bid, while cost excludes Profit.

## IntelliBid Version 9.0 RELEASE

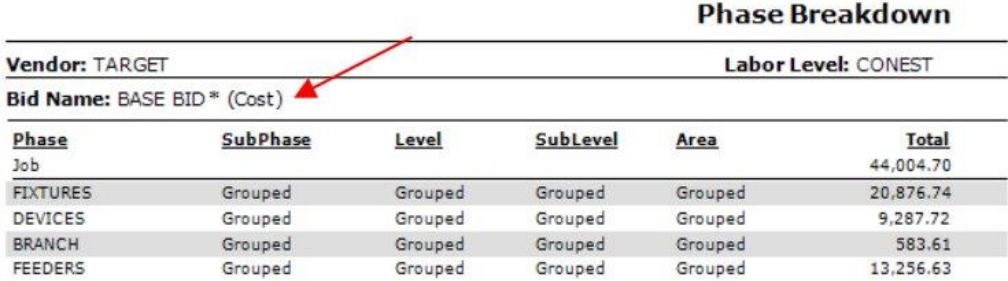

## Summary Cost Code Totals Report

Job Totals for Material and Labor were added to this report.

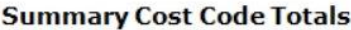

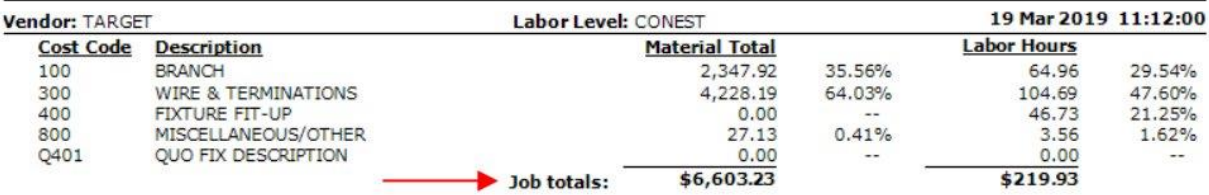

#### Installation Reports reporting Overtime

Overtime hours were not reported in the Installation reports. This has been remedied for all Installation reports in this version.

#### New Base Bid, Alternates and Change Order report

There is a new customer requested report in Bid Recap that shows the totals for the bid, Alternates and Change Orders.

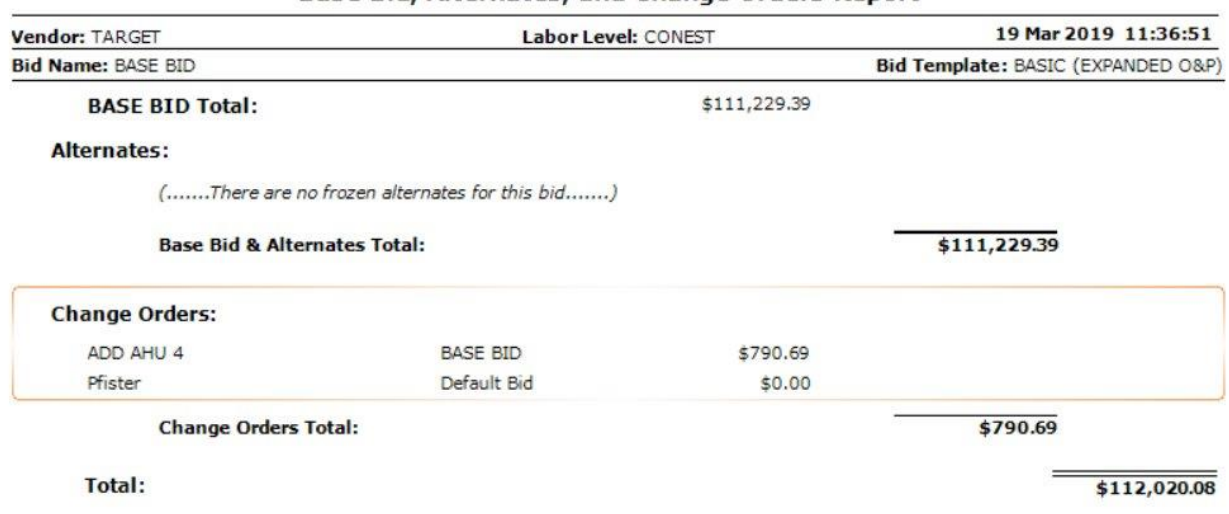

#### **Base Bid, Alternates, and Change Orders Report**

### New User Access report

Another customer request is the User Access report launched from User Access that details the access rights for each user for each product.

## New Summary Phase Grouping Export

This report exports the data for Phase grouping of Summary items. It can be exported to Microsoft Excel for additional processing. The export groups

#### Fixes

- The header for Installation reports on Change Orders has been corrected to show the Address and Change Order ID
- Quote comments are used in Quote Breakdown. They can be added manually but are usually encountered in takeoff from Count Sheets or SureCount. When a job with these quote comments is saved as another job, duplicates were being created in the "saved-as" Job. This has been corrected.
- Using the function to 'Delete Phases without Takeoff or QES' was displaying redundant messages when there were frozen secondary bids with the phases selected. That has been corrected.
- Corrected Formula F397, which sums all conduit types. The variable 'RM' added, but the auto labor factor description was not. The result was a doubling of any labor factor that was used.
- The Assembly Item Find/Replace function was replacing items that had not been selected for replacement.
- **The Job Save-as function has been updated to prevent Job IDs using special characters.**
- A noticeable slowdown in launching Job Register for users with large databases has been addressed. Benchmark testing shows a 75% improvement in the time to launch Job Register in v9.0.
- Bid Recap's Smart Select function required setting values twice to make them stick. The code has been modified to correctly set selections the first time.
- The Phase Select option defaults to 'ALT' when a bid is unfrozen and Alternates exist. The 'ALT' filter does not include all phases and can make it look like takeoff is missing. The default has been changed to "BOTH" to remedy any confusion.